## **PROFIBUS-DP**

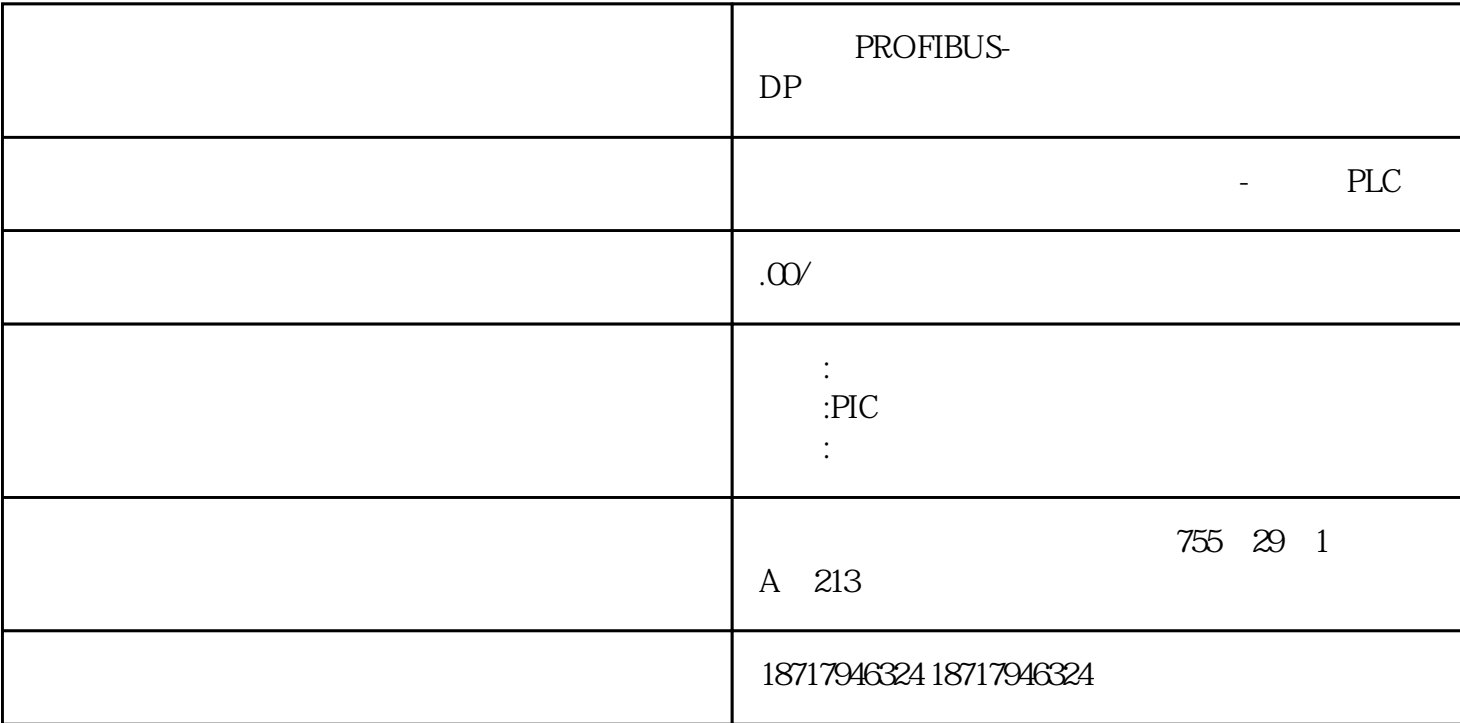

## PROFIBUS-DP

PLC S7-200 S7-200 SMART S7-300 S7-400 S7-1200 S7-1500 ET200S ET200M ET200SP  $(+)$ 

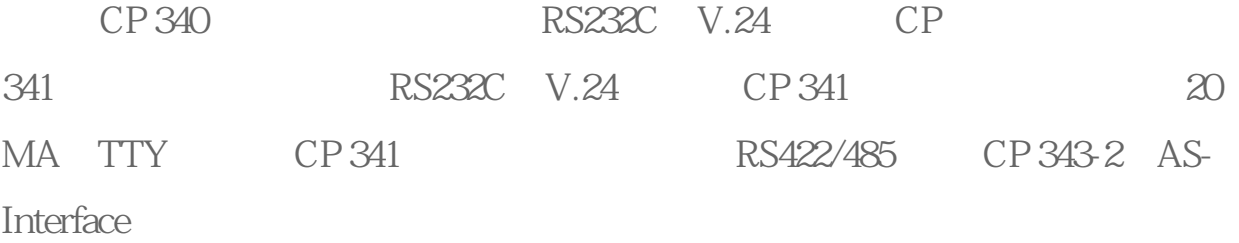

CP 343-2P AS-Interface CP 342-5 PROFIBUS CP 342-5 FO, PROFIBUS CP 343-5, PROFIBUS, FMS, S7/PG/OP CP 343-1 Lean TCP/IP UDP CP 343-1 TCP/IP UDP CP 343-1 IT, FTP, and WWW CP343-1 PN, PROFInet, TCP/IP

200 smart PLC and 200 smart PLC

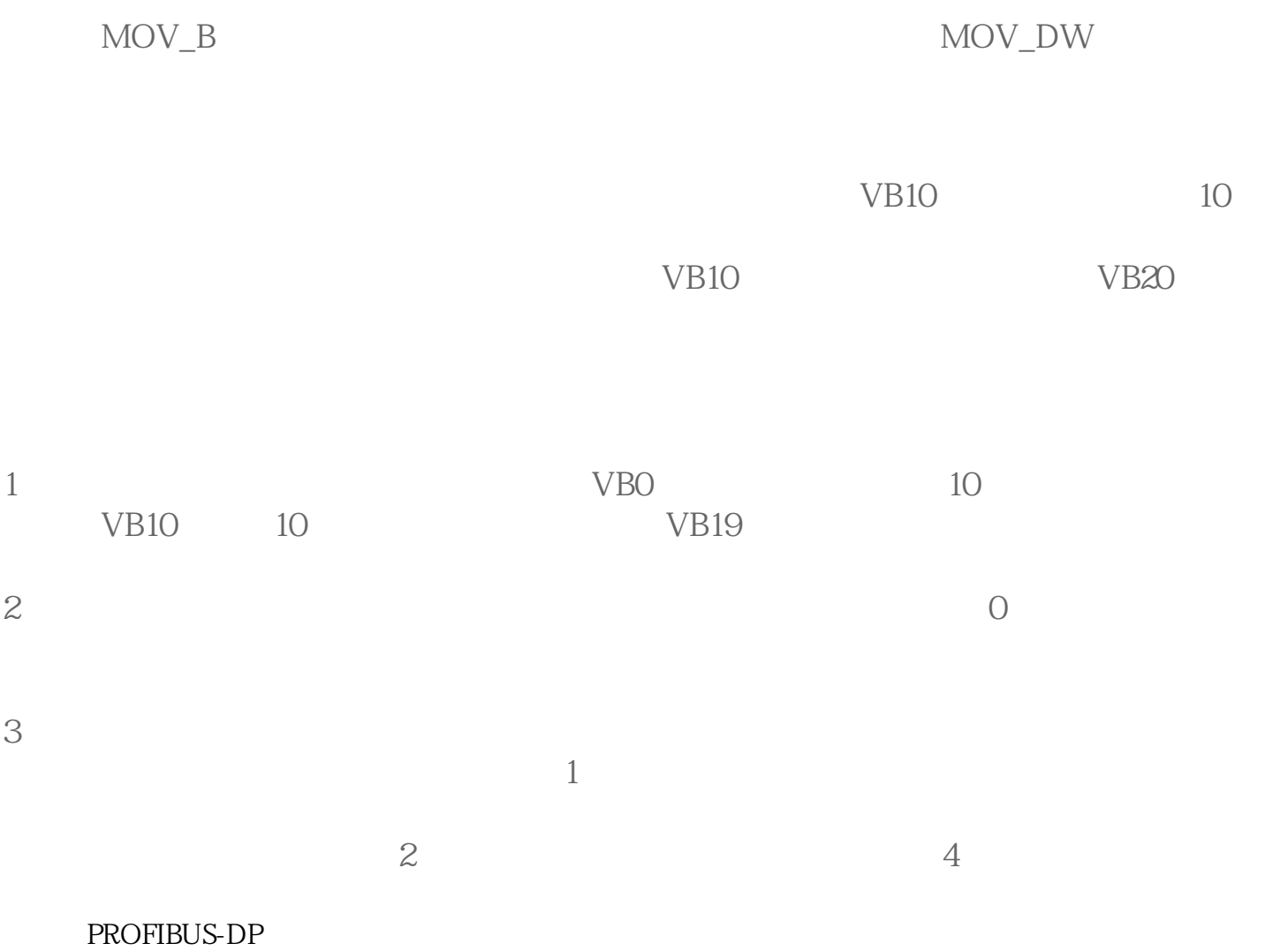